## Quick Reference Guide: Manage Classes Tile

## **Manage Classes**

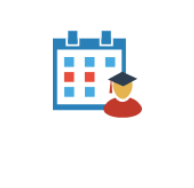

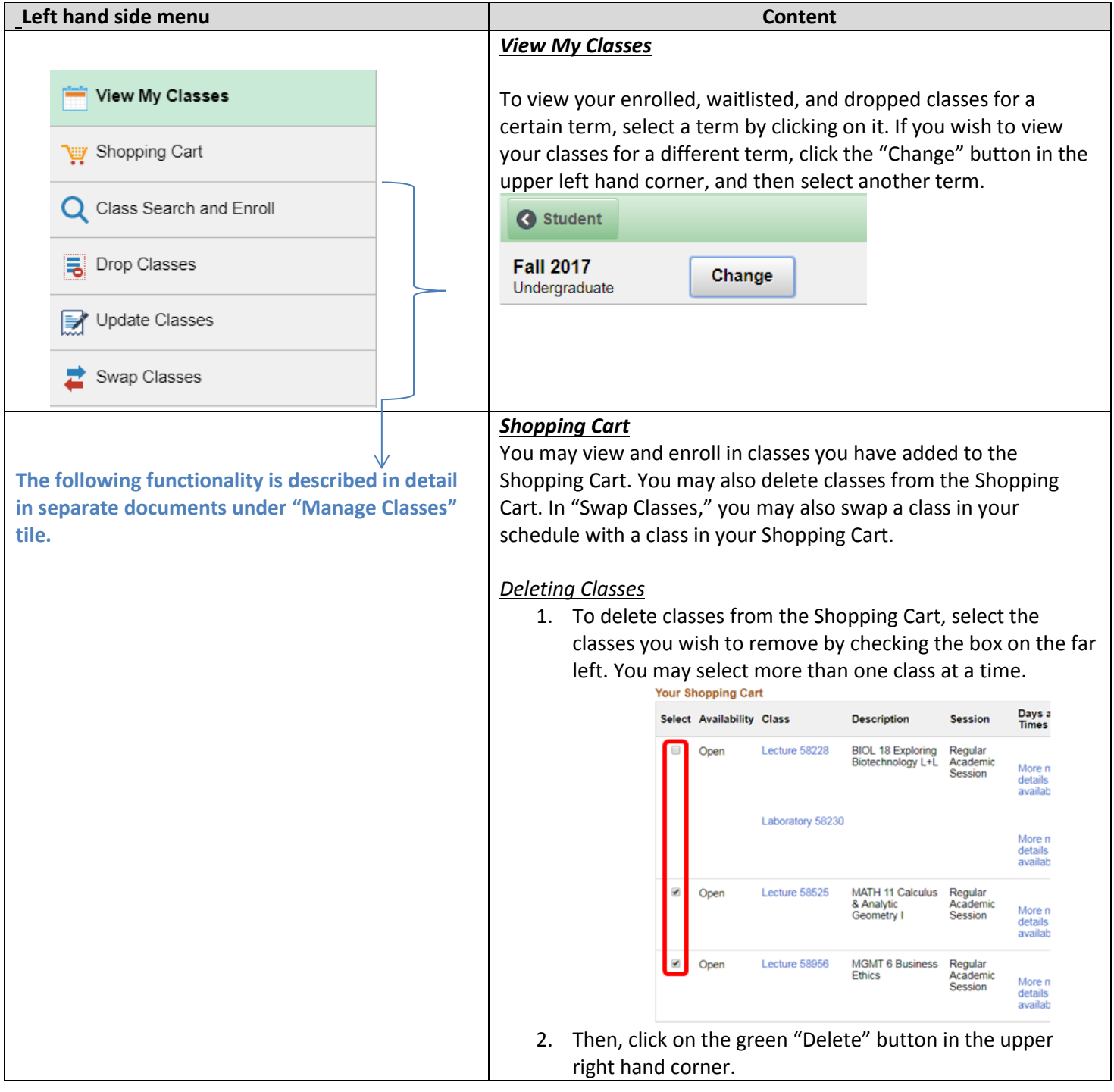

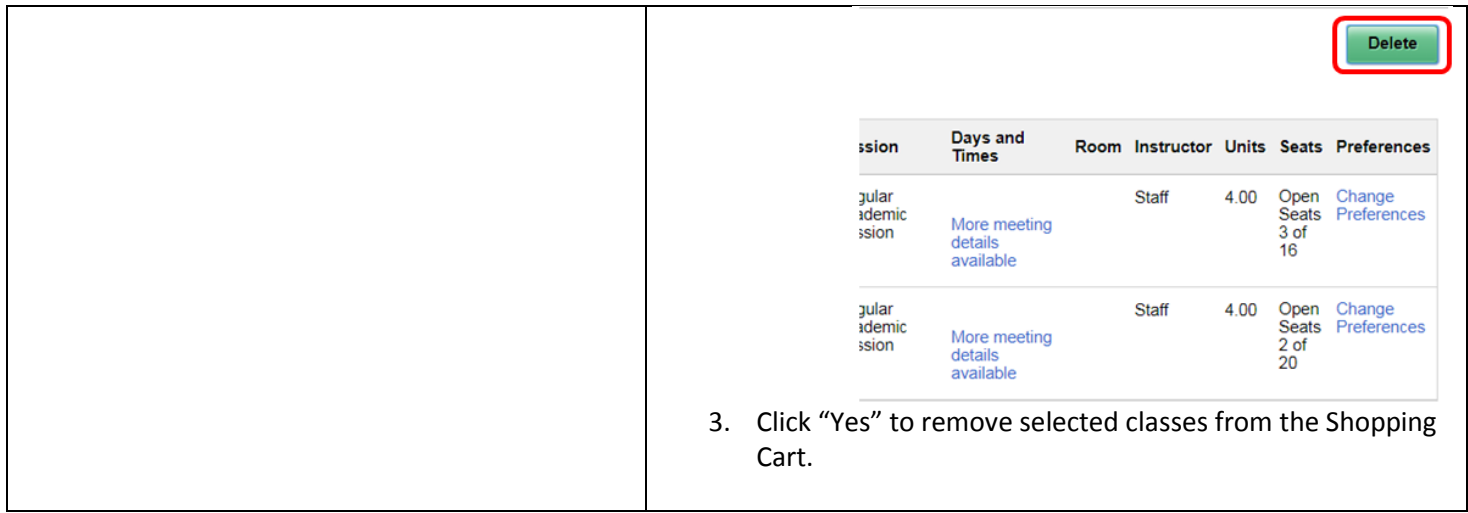